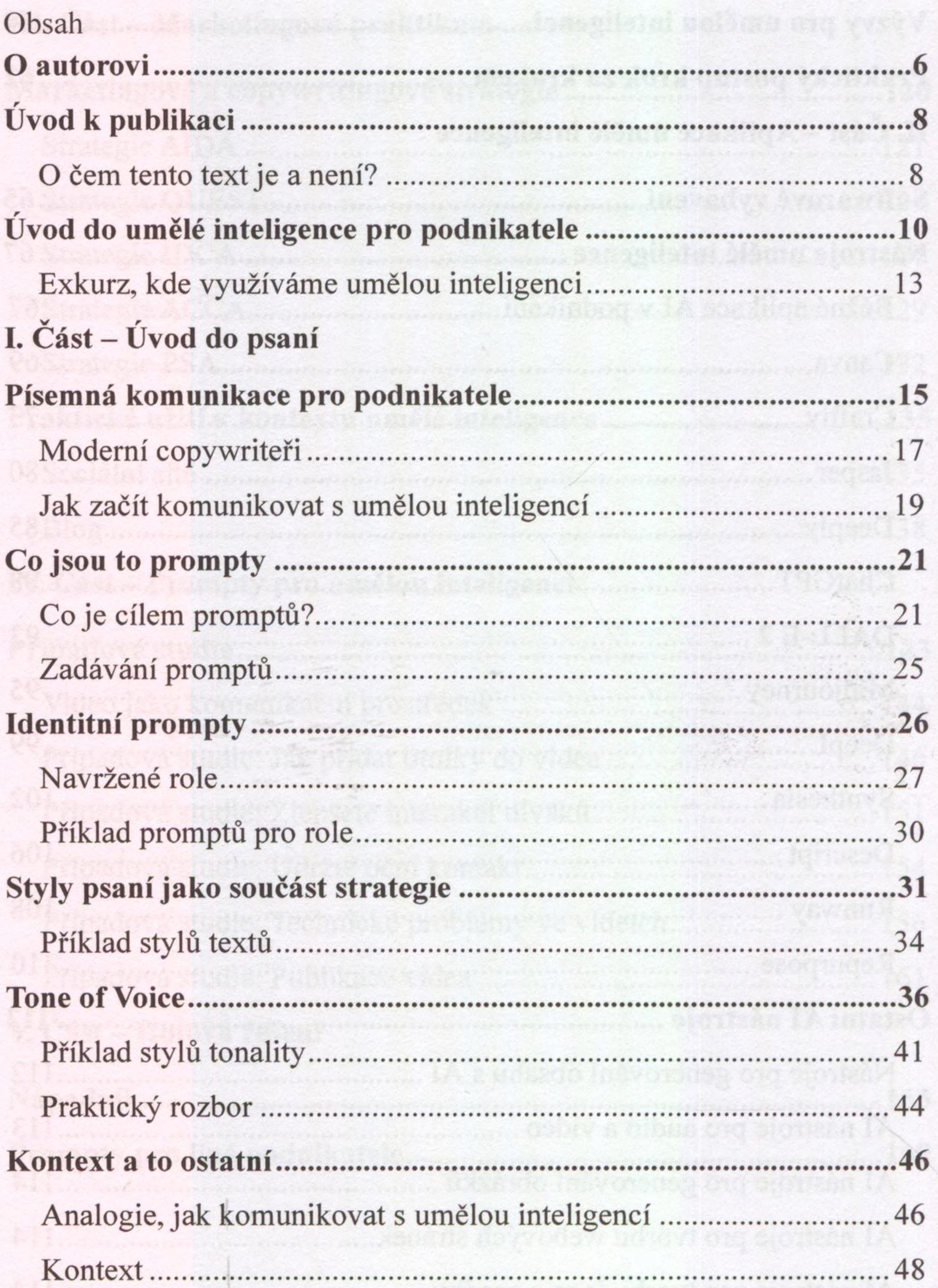

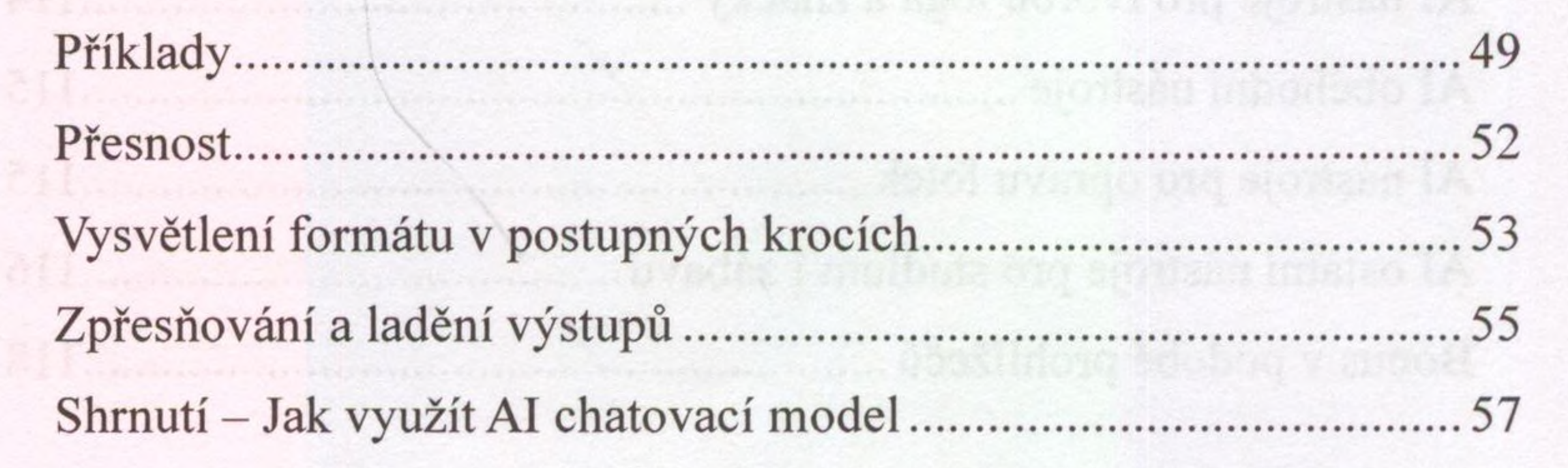

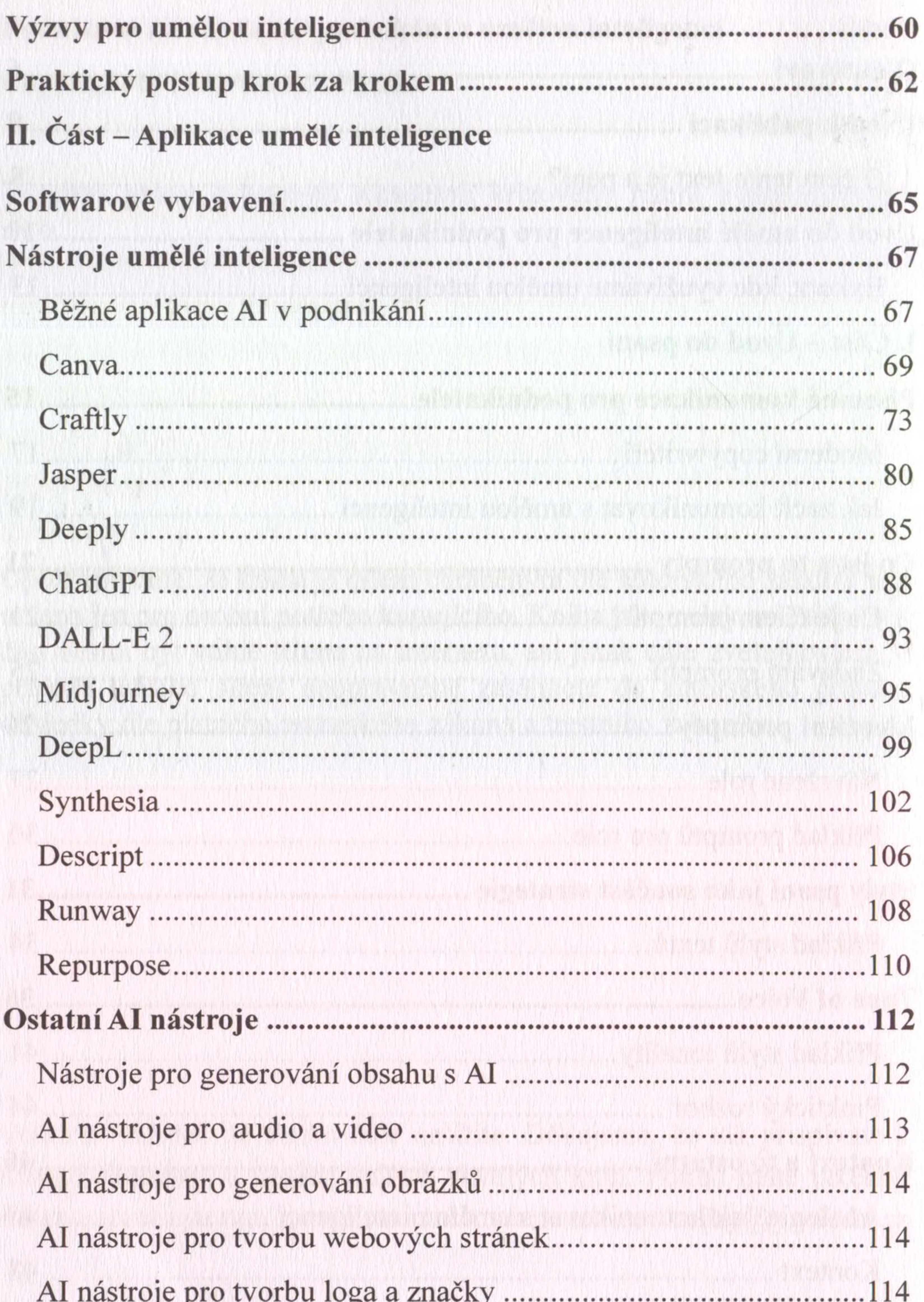

m neon de hi

## **III. Část - Marketingové praktikum**

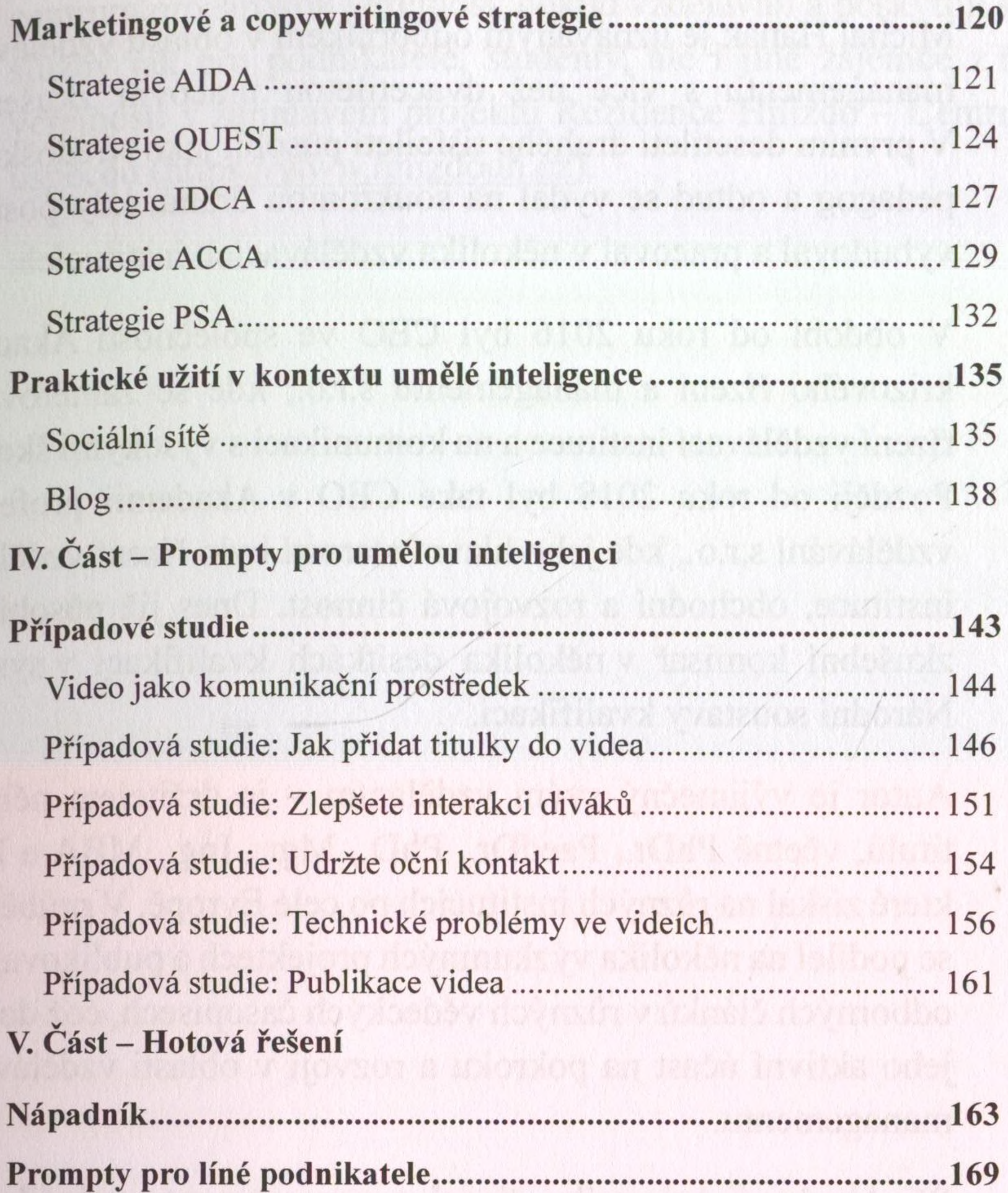

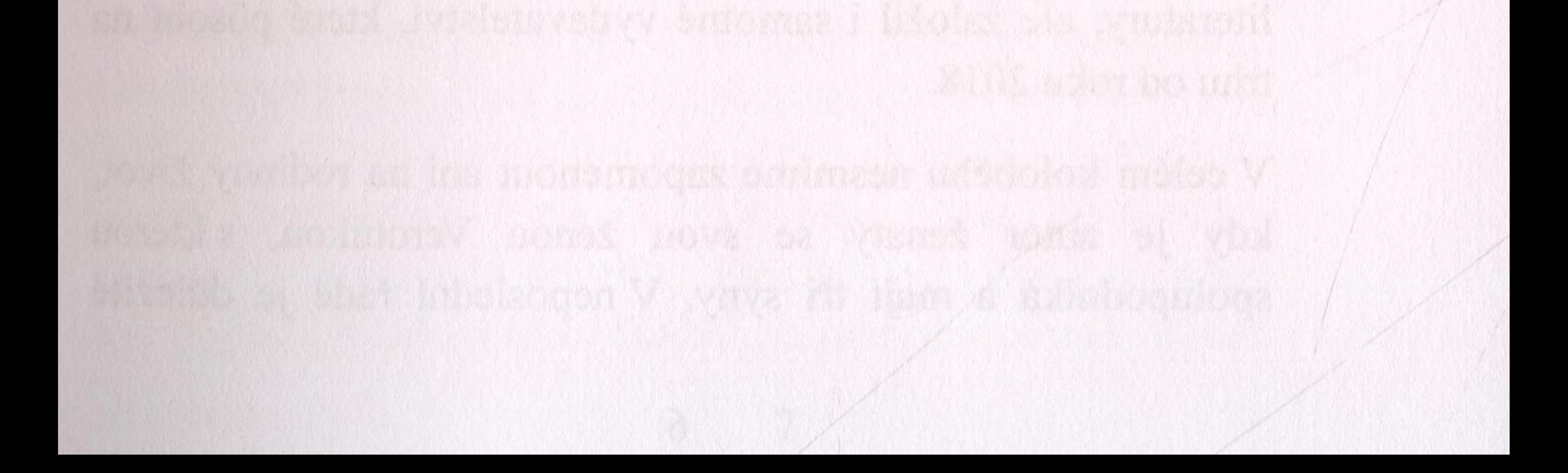